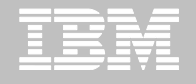

**Information Management for System z**

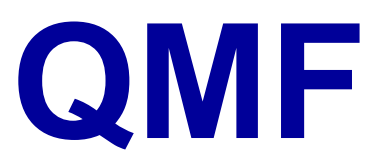

#### **Query Management Facility**

**Laurent GAILLARD** *Laurent.gaillard@fr.ibm.com*

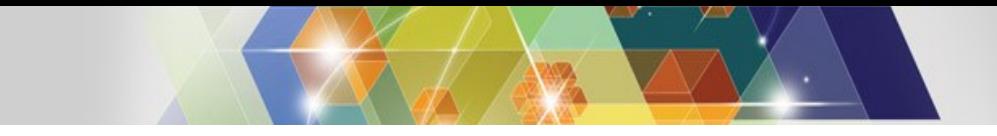

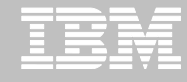

# **QMF : de la version classique…**

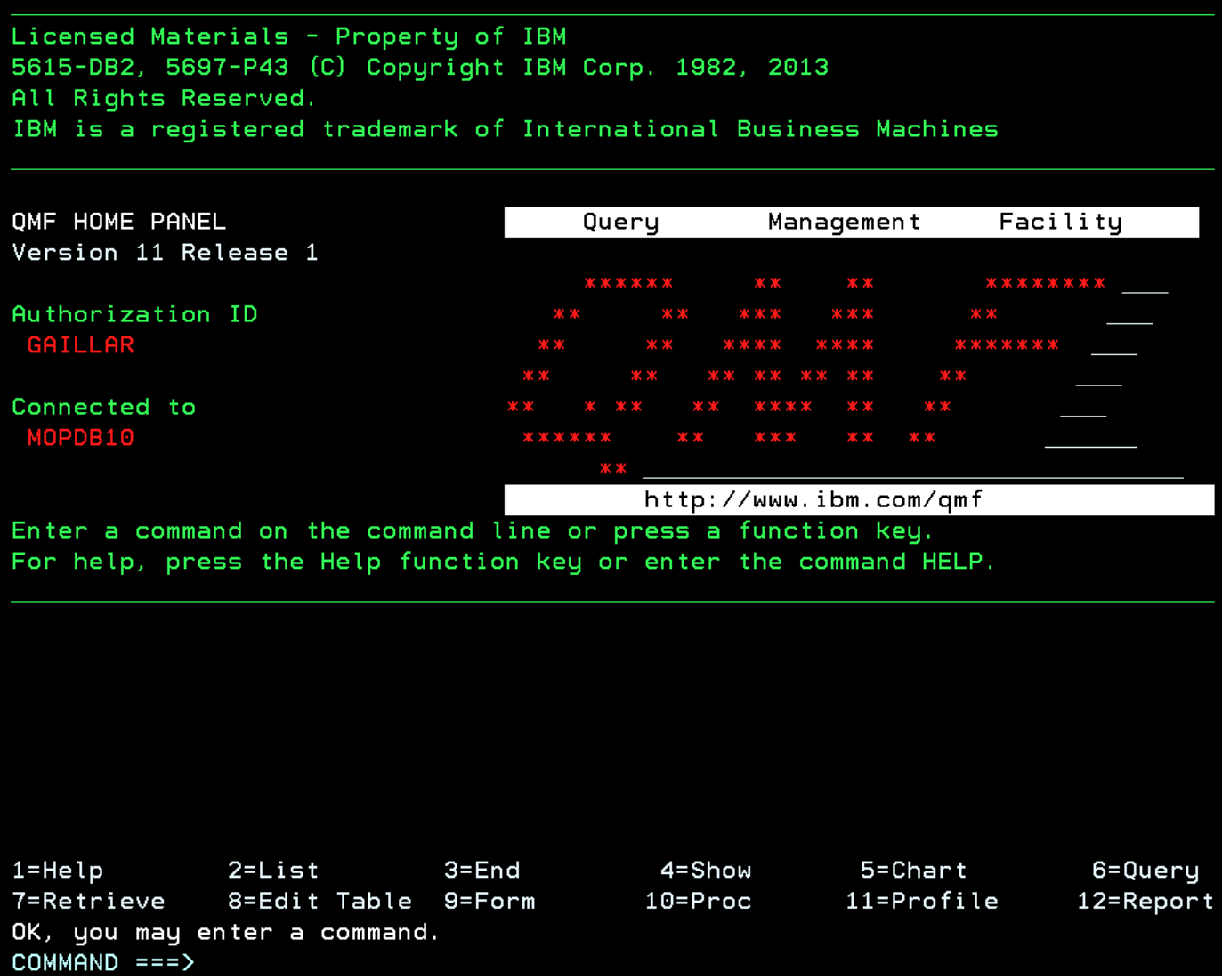

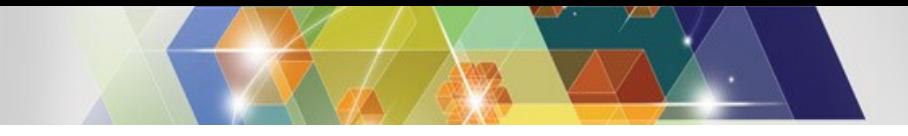

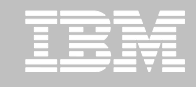

## **à la version poste de travail et Web :**

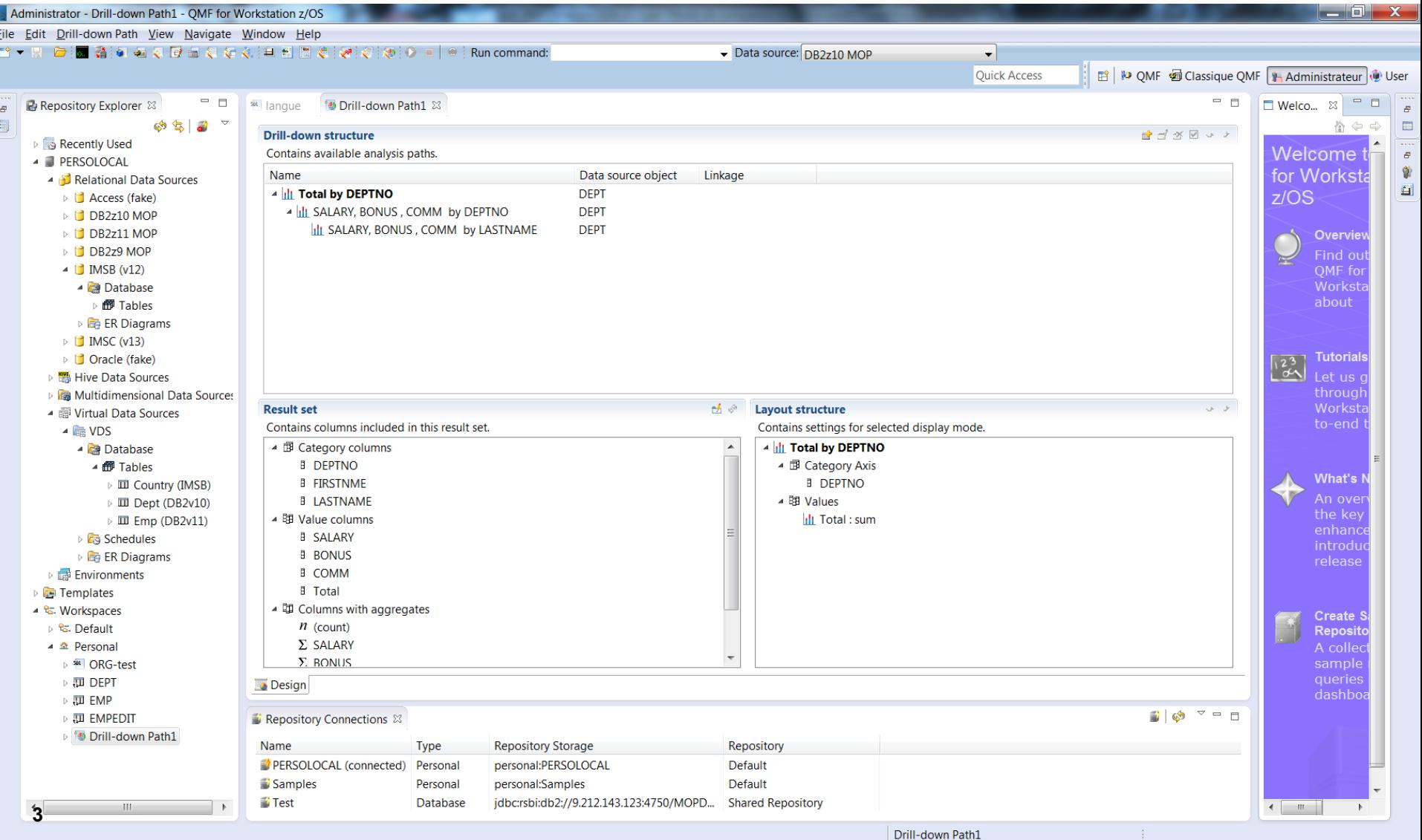

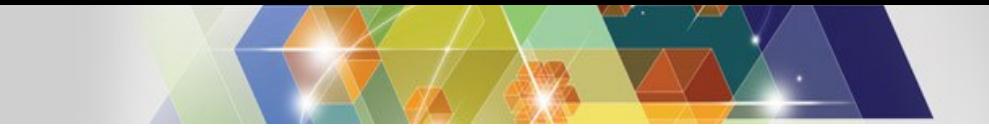

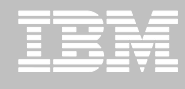

# **QMF "***Enterprise Edition***" : une famille**

- QMF Classic Edition
	- Interface 3270 : Requêtes, Forms et Procédures
	- Batch
- QMF/HPO (High Performance Option) for TSO/CICS
	- Administration des objets QMF, amélioration des performances
- QMF for Workstation (Windows, Linux, Mac)
	- Interface graphique, tableaux de bord et graphiques sophistiqués
	- Ouverture à de multiples sources hétérogènes de données
- QMF for WebSphere
	- = QMF for Workstation en client léger, support des terminaux mobiles

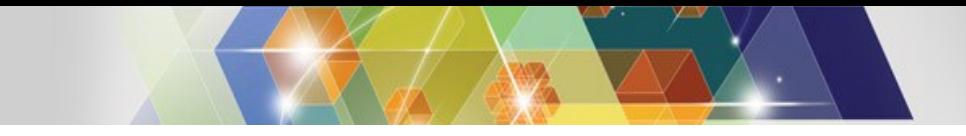

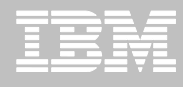

 $\bullet$ 

 $=$   $\overline{B}$ 레회

Data source: DB2Sample

 $1225850$  $110.10$ \$12,368.6

20659.80

14252.75

13504.60

18357.50

Sample Data Sourc... Data - Formatted

5 12508.20 206.60

16502.83 1152.00

83463.4

**¢12.714.8** 

\$17,654.83

\$13,632.8

\$18,357.5 18357.50 \$18,783.70 18783.7

17654.81

n aprra

M. Administrator 56 Visual Designer (@ User 83 QM

All values for 1

 $-MGF$ 

-SALES

CLERK

All values for 15

**NAME DANIELS** MOLINARE

KERMISCH

**NCAN** 

**IANES** 

ROTHMAN

INEIDER

SANDERS

**JAMES** 

# **QMF for Workstation & WebSphere**

**Requêtes :** écriture de requêtes, avec aide de type "prompt" si nécessaire

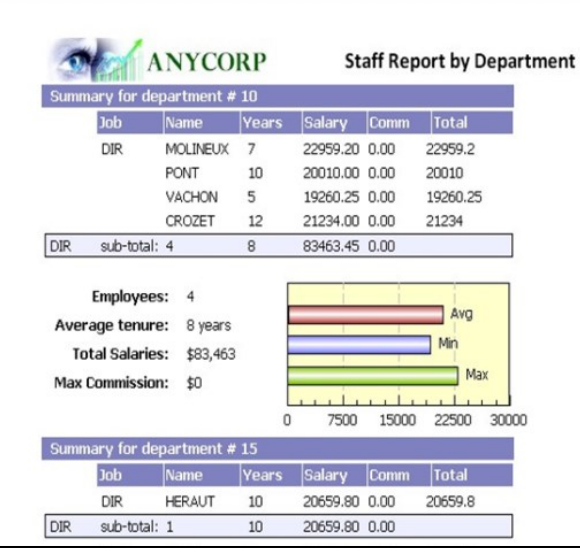

## **Rapports :**

- Tableaux
- Graphiques
- Nombreuses possibilités de personnalisation

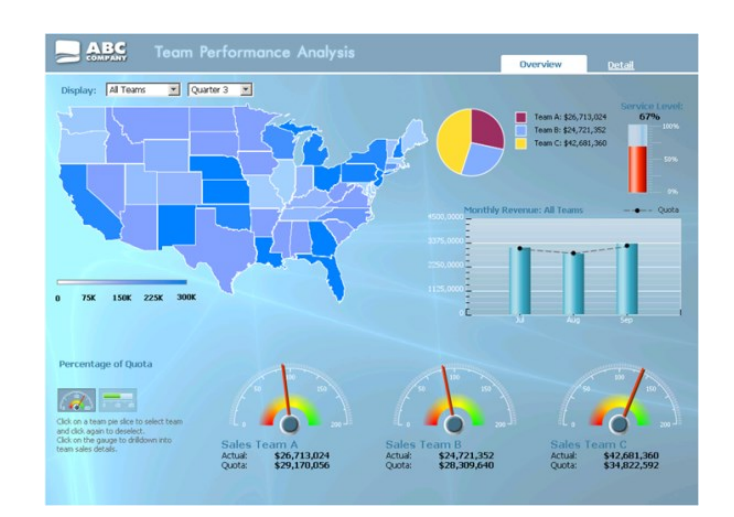

#### **Tableaux de bord :**

- Visualisation graphique interactive
- Personnalisable

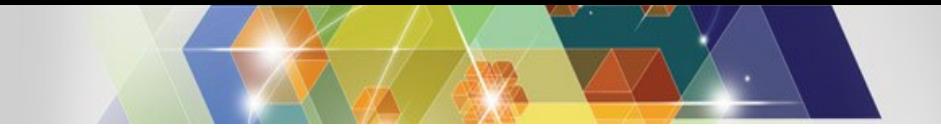

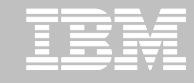

#### **Connexion à de nombreuses sources de données**

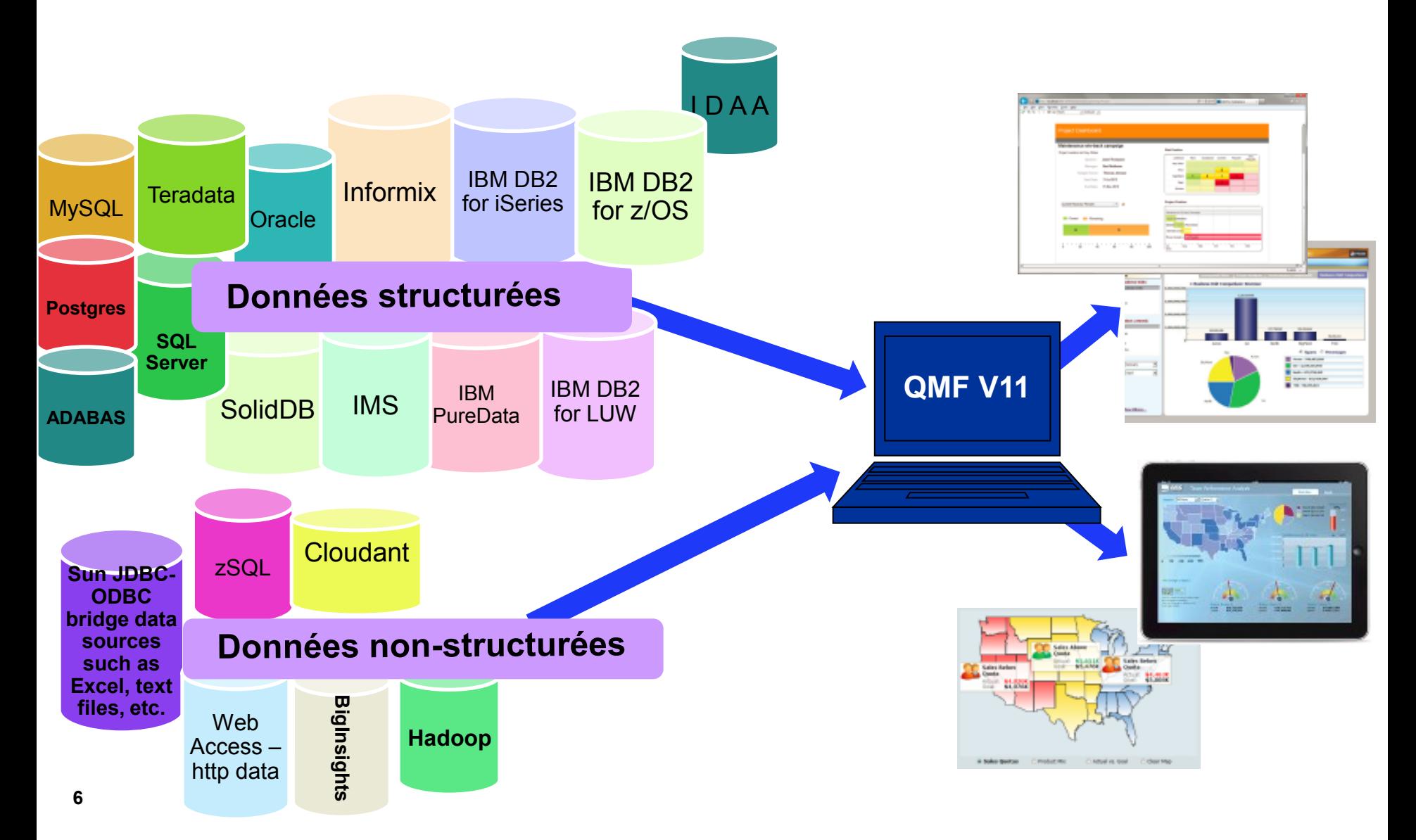

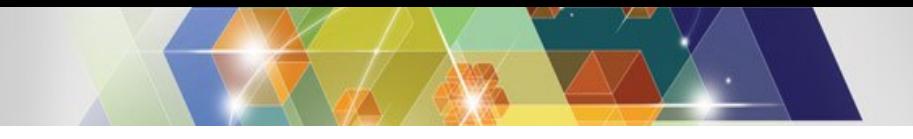

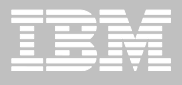

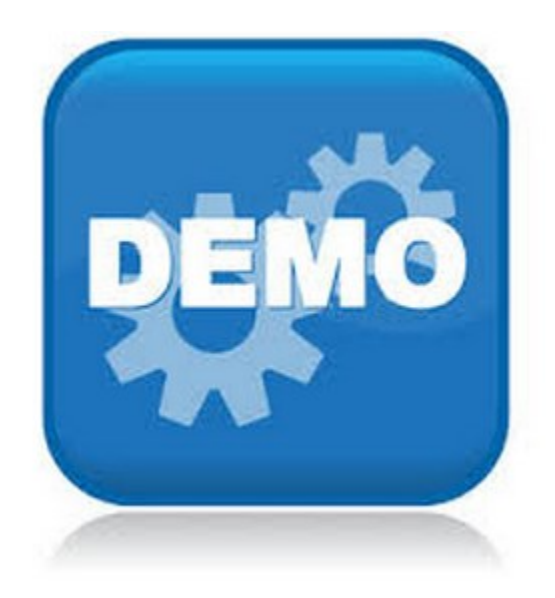

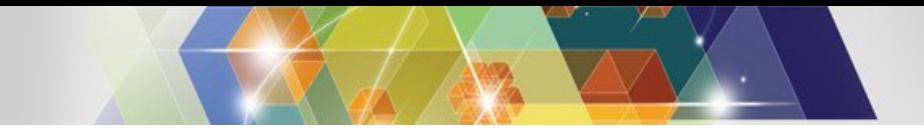

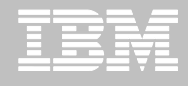

## **Evolution de la cible utilisatrice**

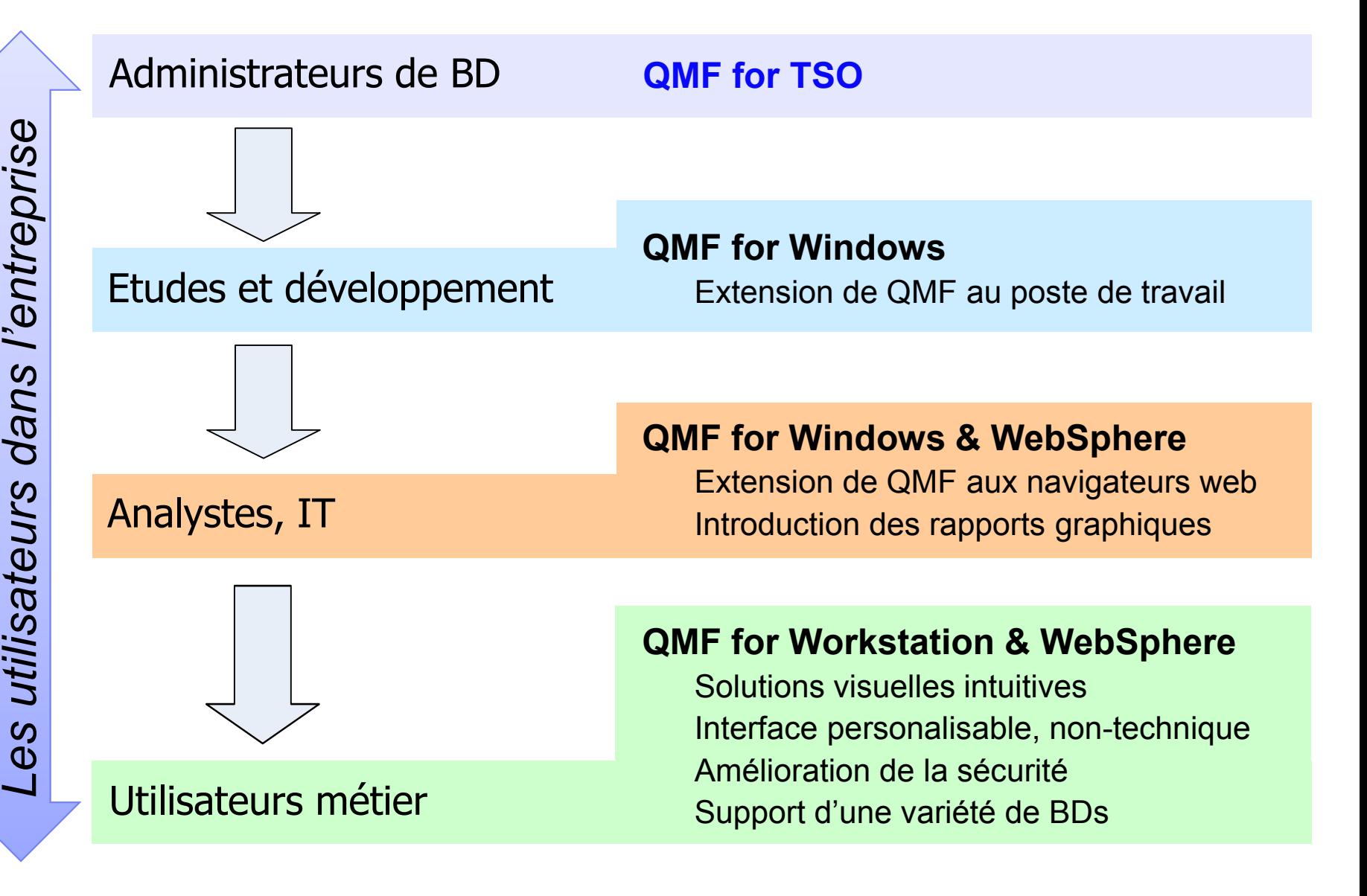

# **A retenir…**

- **Ré-utilisation** de l'existant de QMF Classic
- Accès à **différents types de source de données** (SGBDR, IMS, non-structurées,...) de l**'entreprise**
- Permet de produire des **rapports** et des **tableaux de bord graphiques** et **interactifs**, personnalisables
- **Fonctions** Drill-down, "Dynamart", …

 **L'analyse pour tous et partout :** TSO, client lourd, Web, terminal mobile

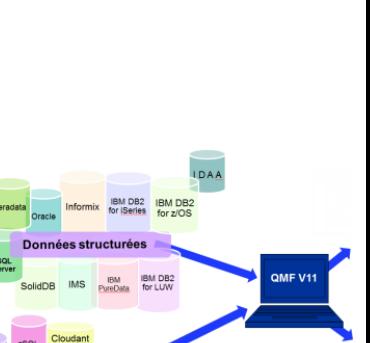

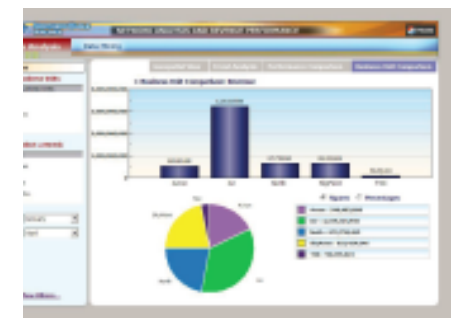

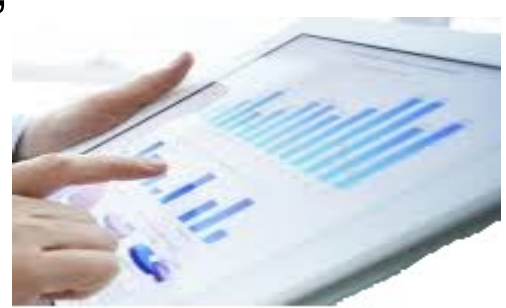

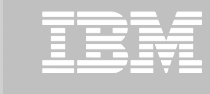

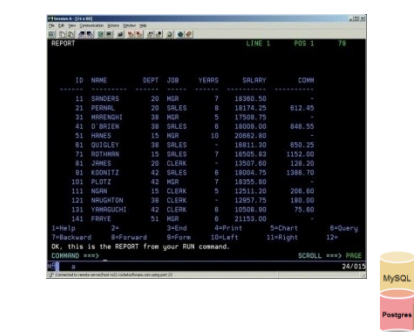

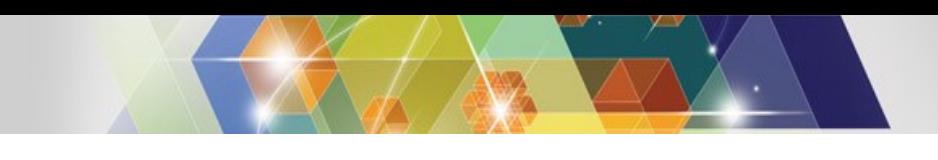